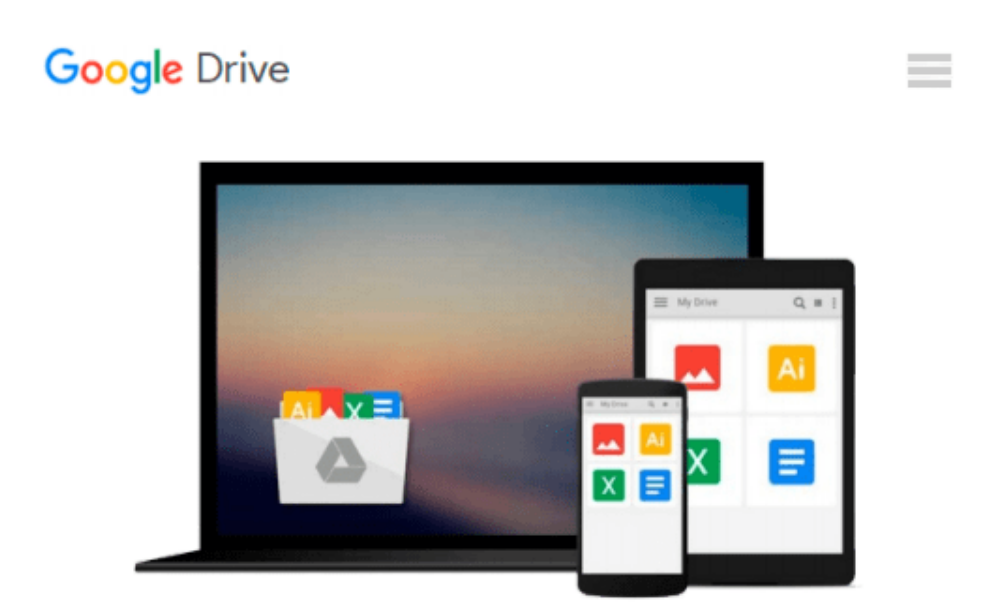

# **Keyboarding, Word Processing, & Communication: Using Microsoft Office Word and Outlook 2007**

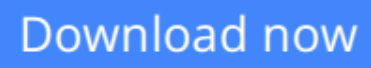

[Click here](http://bookengine.site/go/read.php?id=0133639851) if your download doesn"t start automatically

## **Keyboarding, Word Processing, & Communication: Using Microsoft Office Word and Outlook 2007**

**Keyboarding, Word Processing, & Communication: Using Microsoft Office Word and Outlook 2007** USED BOOK IN ACCEPTABLE CONDITION,

**[Download](http://bookengine.site/go/read.php?id=0133639851)** [Keyboarding, Word Processing, & Communication: Usi ...pdf](http://bookengine.site/go/read.php?id=0133639851)

**[Read Online](http://bookengine.site/go/read.php?id=0133639851)** [Keyboarding, Word Processing, & Communication: U ...pdf](http://bookengine.site/go/read.php?id=0133639851)

#### **Download and Read Free Online Keyboarding, Word Processing, & Communication: Using Microsoft Office Word and Outlook 2007**

#### **From reader reviews:**

#### **Pam Wright:**

The book Keyboarding, Word Processing, & Communication: Using Microsoft Office Word and Outlook 2007 can give more knowledge and also the precise product information about everything you want. Exactly why must we leave the great thing like a book Keyboarding, Word Processing, & Communication: Using Microsoft Office Word and Outlook 2007? Wide variety you have a different opinion about publication. But one aim that will book can give many information for us. It is absolutely right. Right now, try to closer with the book. Knowledge or info that you take for that, you are able to give for each other; you could share all of these. Book Keyboarding, Word Processing, & Communication: Using Microsoft Office Word and Outlook 2007 has simple shape nevertheless, you know: it has great and massive function for you. You can appear the enormous world by available and read a book. So it is very wonderful.

#### **Jennifer Howard:**

What do you in relation to book? It is not important to you? Or just adding material when you want something to explain what the one you have problem? How about your spare time? Or are you busy man? If you don't have spare time to complete others business, it is give you a sense of feeling bored faster. And you have time? What did you do? Every individual has many questions above. They have to answer that question because just their can do in which. It said that about book. Book is familiar on every person. Yes, it is correct. Because start from on jardín de infancia until university need this Keyboarding, Word Processing, & Communication: Using Microsoft Office Word and Outlook 2007 to read.

#### **Herbert Willams:**

Spent a free the perfect time to be fun activity to do! A lot of people spent their spare time with their family, or their own friends. Usually they carrying out activity like watching television, planning to beach, or picnic within the park. They actually doing same task every week. Do you feel it? Will you something different to fill your own free time/ holiday? Could be reading a book could be option to fill your totally free time/ holiday. The first thing you ask may be what kinds of guide that you should read. If you want to consider look for book, may be the e-book untitled Keyboarding, Word Processing, & Communication: Using Microsoft Office Word and Outlook 2007 can be good book to read. May be it might be best activity to you.

#### **Laverne Dunbar:**

Reading a reserve make you to get more knowledge from it. You can take knowledge and information from a book. Book is prepared or printed or highlighted from each source which filled update of news. In this modern era like currently, many ways to get information are available for an individual. From media social including newspaper, magazines, science book, encyclopedia, reference book, novel and comic. You can add your knowledge by that book. Ready to spend your spare time to spread out your book? Or just seeking the Keyboarding, Word Processing, & Communication: Using Microsoft Office Word and Outlook 2007 when

you required it?

**Download and Read Online Keyboarding, Word Processing, & Communication: Using Microsoft Office Word and Outlook 2007 #WDEY4AM0HTK**

### **Read Keyboarding, Word Processing, & Communication: Using Microsoft Office Word and Outlook 2007 for online ebook**

Keyboarding, Word Processing, & Communication: Using Microsoft Office Word and Outlook 2007 Free PDF d0wnl0ad, audio books, books to read, good books to read, cheap books, good books, online books, books online, book reviews epub, read books online, books to read online, online library, greatbooks to read, PDF best books to read, top books to read Keyboarding, Word Processing, & Communication: Using Microsoft Office Word and Outlook 2007 books to read online.

### **Online Keyboarding, Word Processing, & Communication: Using Microsoft Office Word and Outlook 2007 ebook PDF download**

**Keyboarding, Word Processing, & Communication: Using Microsoft Office Word and Outlook 2007 Doc**

**Keyboarding, Word Processing, & Communication: Using Microsoft Office Word and Outlook 2007 Mobipocket**

**Keyboarding, Word Processing, & Communication: Using Microsoft Office Word and Outlook 2007 EPub**